#### **СПЕЦВЫПУСК**

г.Липецк

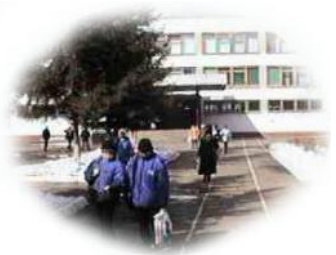

### ГИМНАЗИЧЕСКИЙ ВЕСТНИК

# ODHOVI CTPOKOVI

- « Учителя гимнязии организу. ют проектную деятельность гимназистов (Защита интегрированных исследовательских работ, создание мультимедийных пособий для проведения уроков). В рамках мероприятий по реализации воспитательной системы в гимназии учениками были подготовлены творческие презентации к Дню гимназиста, Дню учителя, видеоролики о здоровом образе жизни
- Документооборот и деловая переписка гимназии осуществляется посредством электронной почты.
- 11 Г и 5 Б классы стали призерами первого городского конкурса «Мой класс»;
- Ученик  $3 \overline{b}$  класса Скоробогатов Денис стал призером городской олимпиады для младших школьников по информатике «Мудрый крот»:
- \* Команда гимназии представила свои проекты на конкурс Join Multimedia, организованный фирмой Siemence.

- Ученики 10 Б класса являются участниками телекоммуникационного проекта Globale Classroom
- \* Учащиеся гимназии принимают участие в проекте «Пространство Я»., организованном детской областной газетой «Золотой ключик»
- \* В 2005-2006 уч. году расписание было составлено с помощью компьютерной программы «Хронограф Школа».
- \* В рамках издательской деятельности гимназии осуществляется выпуск гимназического вестника «Гармония», метолических вестников кафедр. методических рекомендаций для учителей и учашихся.
- С целью популяризации деятельности гимназии выпускается различная полиграфическая рекламная продукция (буклеты, календари и др.)

Инфортатизация образовательного процесса

#### Всероссийские совещания, конференции, форумы

Задачи системы образования РФ на 2006 год

9-10 декабря 2005 года Московской области  $\overline{B}$ состоялось Всероссийское совещание руководителей органов управления образованием субъектов РФ «Задачи системы образования Российской Федерации на 2006 год».

На совещании основной акцент сделан на вопросах развития общего образования. Приоритетом развития этой сферы является обеспечение доступности качественного образования для всех слоев населения независимо от места проживания, уровня социальноэкономического развития территории, доходов се-МЬИ.

Эффективным механизмом повышения доступности качественного образования является внедрение современных информационных образовательных технологий, в T O M числе дистанционного обучения, использование новейших электронных образовательных ресурсов. В течение последних лет ведется совместная работа по информатизации и компьютеризации общего образования. Создан Федеральный образовательный портал, большинство школ в рамках федеральных и региональных программ оснащено компьютерами и компьютерными классами (в среднем по школам России 1 компьютер приходится на 40 учащихся). Порядка 10 тыс. общеобразовательных учреждений имеют выход в Интернет. Все больше учителей осваивают навыки пользователя компьютера и Интернета, проходят курсы по применению новых информационных технологий в учебном процессе и воспитательной деятельности. Развитию и повышению эффективности использования ИТ в образовании будет способствовать реализация соответствующего компонента национального проекта «Образование». Он направлен прежде всего на поддержку школ, активно внедряющих информационные технологии.

Сегодня на региональном уровне необходимо:

•закупать современные мобильные компьютерные классы:

rummaans Na 42

•эффективно DA3MAщать их в образовательной сети. чтобы обеспе-ЧИТЬ максимальную отдачу при использова-НИИ ТАУНИКИ"

•обеспечить школам полноценный двухсторонний высокоскоростной Интернет;

• создавать такую систему переподготовки и стимулирования учителей. чтобы Интернет. компьютеры, электронные ресурсы широко и качественно использовались во всем образовательном процессе, на всех учебных предме-TAX.

«Вестник образования России», № 1,2006 г.

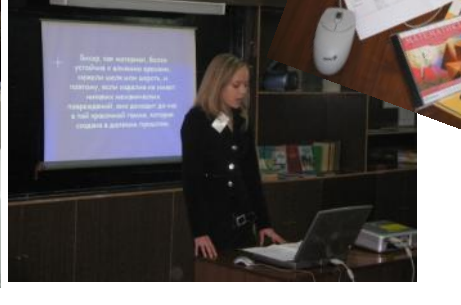

and the company of the company of the company of the company of the company of the company of the company of the company of the company of the company of the company of the company of the company of the company of the comp

### Тот, кто мало знает, малому может и учить **(из опыта организации курсов для педагогов гимназии)**

В 2001 году у нас в гимназии в порядке эксперимента были организованы компьютерные курсы для учителей и членов администрации. Занимаясь один час в неделю, две группы учителей в течение первого полугодия освоили основные навыки работы с текстовым редактором, не отвлекаясь на прохождение курсов повышения квалификации. Начиная со второго полугодия, им была предоставлена возможность самостоятельно работать в компьютерном классе во внеурочное время**.** 

В 2006 году состоялись курсы «Пользователь ПК» для учителей. Названные курсы проводили учителя информатики Кюнбергер А.Л. и Волкова А.А.

Педагоги, направленные на курсы, были разделены на две группы по итогам результатов входящего тестирова-

ния, выявляющего уровень владения навыками работы на ПК. Занятия проводятся в группах таким образом, чтобы каждый имел возможность работать за компьютером.

Обучение для первой группы проводилось по восемнадцати часовой программе, а для второй – по 36. Программа курсов предусматривает ознакомление с операционной системой Windows, работу в текстовом редакторе Word, программе Power Point и в сети Интернет. Занятия во второй группе продолжатся на летних каникулах.

Своевременное принятие административных управленческих решений предполагает умение использовать информацию, которая находится в базе данных гимназии. Для этого были проведены курсы для администрации по изучению гимназической базы данных «Наша гим-

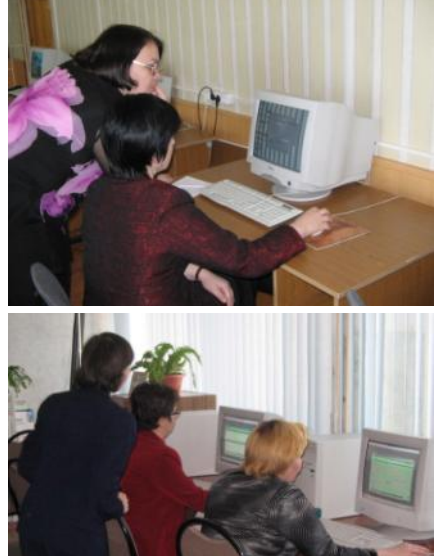

# Интернет—каникулы гимназистов

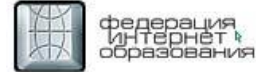

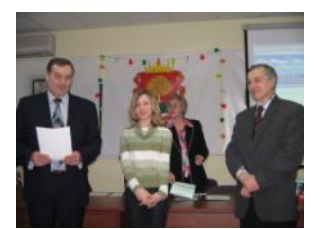

При поддержке ОАО НЛМК в дни школьных каникул гимназисты проходят курсы в Липецком региональном центре Интернет – образования. Программа курсов включает изучение работы в Интернет, работу с электронной почтой, обработку графических изображений, сайтостроение. Содержательная сторона итоговых проектов носит

профориентационную направленность и касается деятельности ОАО НЛМК и основных профессий его работников. Среди выполненных работ были презентации и сайты по следующей тематике: «Основные профессии доменного производства», «Товарная продукция ОАО НЛМК», «Рынки сбыта ОАО НЛМК», «Экологический

мониторинг крупного промышленного предприятия» и др. По завершению курсов учащимся выдаются соответствующие сертификаты. Многие слушатели курсов являются активными участниками телекоммуникационных конкурсов, проводимых ОАО НЛМК совместно с ФИО Липецкой области.

## *http://gimnazium12.lipestk.ru*

В 2005 году в гимназии № 12 началась работа по обновлению официального сайта в Интернете. До этого времени в сети существовала версия сайта, созданного выпускником гимназии под руководством учителя информатики Добромыслова В.А. В сентябре 2005 г. была организована творческая группа из учащихся и педагогов гимназии. Информация для наполнения сайта собиралась всеми членами коллектива. А затем ученики 10Г класса Круглов Кирилл и Запуняко Дмитрий осуществляли создание сайта в среде прикладной программы Macromedia Dreamweaver. Руководителем проекта стала учитель информатики Волкова Алла Александровна.

Навигация на сайте осуществляется с помощью горизонтального и вертикального меню. Горизонтальное меню состоит из 3 разделов: учителям, родителям и ученикам, где каждый может найти интересующую информацию.

Используя горизонтальное меню, можно узнать о деятельности гимназии, ее истории, традициях и др.

На главной странице расположены новости о событиях, которые проходили и будут проходить в гимназии.

Сайт гимназии № 12 занял второе место в номинации «Образование для будущего» первого городского конкурса сайтов общеобразовательных учреждений г.Липецка.

Первое представление нашего сайта состоялось на презентации Липецкого образовательного портала.

Надеемся, что из нашего сайте вы почерпнете максимум информации о деятельности гимназии № 12.

Адрес сайта в сети Internet: [http://gimnazium12.lipetsk.ru](http://gimnazium12.lipetsk.ru/)

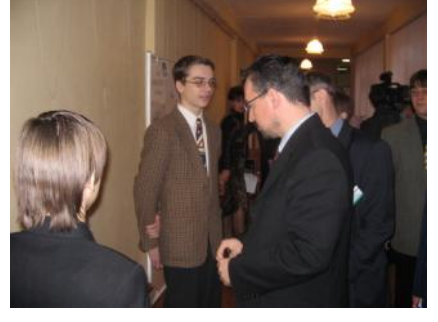

**Председатель Департамента образования и науки администрации Липецкой области Таран Ю.Н. знакомится с сайтом гимназии на презентации Липецкого образовательного портала**

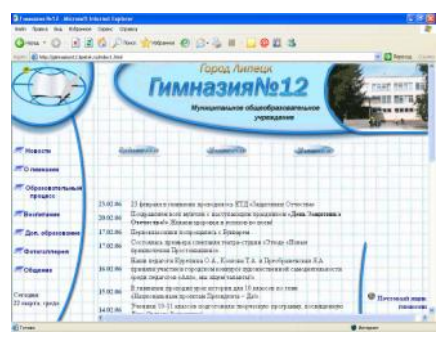

#### На заметку

#### Мультимедийная презентация -

#### средетво организации учебно-познавательной деятельности учащихся

спользование информационных технологий в образовании кардинально расширяет выбор материалов и форм учебной работы, делает уроки яркими и увлекательными, эмоционально и информационно насыщенными. Компьютер избавляет учителя от рутинной работы по подбору дидактического материала, составлению заданий, тестов, позволяет проявлять творчество.

Особое место среди информационных образовательных технологий занимает использование мультимедийных презентаций. Современное программное обеспечение характеризуется тем, что существует много различных программных сред. помогающих реализовать эту идею. В первую очередь, конечно, широко известная программа Microsoft Power Point, а также другие программные продукты, например, конструктор презентаций, встроенный в Медиатеку фирмы «Кирилл и Мефодий», Macromedia Flash, 3D Studio MAX.

Использование мультимедийных презентаций в учебнопознавательной деятельности помогает воплотить в жизнь один из дидактических принципов - наглядность.

Кроме реализации данного принципа, реализуются следующие образовательные цели:

1. стимулирование познавательной деятельности школьников, которое достигается путем участия ученика в создании презентаций по новому материалу, подготовке докладов,

самостоятельному изучению дополнительного материала и составление презентаций - опорных конспектов, при закреплении материала на уроке;

2. способствование глубокому пониманию изучаемого материала через моделирование основных учебных ситуаций:

3. повышение мотивации учения школьников и развитие интереса к изучаемому предмету;

4. разнообразие форм представления учебного материала, домашнего задания, заданий для самостоятельной работы:

5. стимулирование воображения школьников, развитие творческого подхода при выполнении учебных заданий.

Работая над достижением этих целей, можно существенно повысить уровень усвоения учебного материала. Приемы применения программы

MS PowerPoint достаточно разнообразны. Вот некоторые из них:

1. ПРИ ПОДГОТОВКЕ УЧИТЕЛЯ К УРОКУ:

• составление тематических презентаций по новому материалу;

• составление контрольного материапa<sup>-</sup>

• составление различного рода обзоров по дополнительному материалу:

• подготовка презентаций - опорных конспектов:

• подготовка презентаций для урока самостоятельного изучения;

•моделирование различных пред-

метных и учебных ситуаций.

2. в работе ученика на уроке:

• составление презентации по изученному материалу в целях закрепления;

• подготовка презентаций при работе с дополнительным материалом;

• моделирование предметных ситуаций и изучаемых процессов;

• составление опорных конспектов;

• подготовка докладов, творческих отчетов и конференций.

3. в работе класса:

• работа в группах при составлении отчетов, докладов, подготовке конференций;

• на уроке при моделировании предметных ситуаций изучаемых процессов;

• составление и обмен опорными конспектами:

•взаимная проверка презентаций;

• подготовка доклада учеником и объяснение этого материала группе учеников.

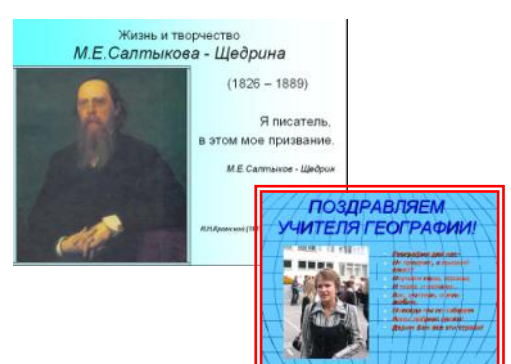

### информационная сиспіема «наша гимназия»

Одним из шагов на пути создания эффективной системы управления в гимназии явилась разработка (совместно с ЛГПУ) информационной системы «Наша гимназия». Данная информационная система содержит все статистические данные на учащихся, учителей и родителей. начиная с общей информации - год рождения, пол, адрес, учебный план ребёнка, успеваемость, принадлежность к той или иной льготной категории, достижения ученика, и заканчивая информацией об изучаемых иностранных языках, занятиях в кружках, секциях и так далее.

Совмещённая с информацией о педагогической нагрузке учителей, система позволяет более детально отслеживать эффективность работы последних. Возможность фильтрации информации по различным признакам позволяет получать как стандартные выборки по классам или параллелям (например, автоматическое создание отчёта ОШ-1 или отчётов по движению учащихся за любой

заданный период времени), так и специфические, например, успеваемость детей с III и IV группой здоровья. выявление классов с заданными показателями, анализ преподавания отдельных предметов или отдельных учителей.

Разработанная в среде ACCESS программа довольно просто модифицируется для нужд образовательных учреждений любого типа, отслеживаемые параметры легко заменимы. В ней чётко продумана система разграничения доступа к различным видам информации, что позволяет как распределить процесс внесения новой информации между несколькими операторами - директор, секретарь, лаборант аналитической службы, члены администрации, учителя, психолог, системный администратор, так и запретить доступ к отдельным видам информации разным пользователям.

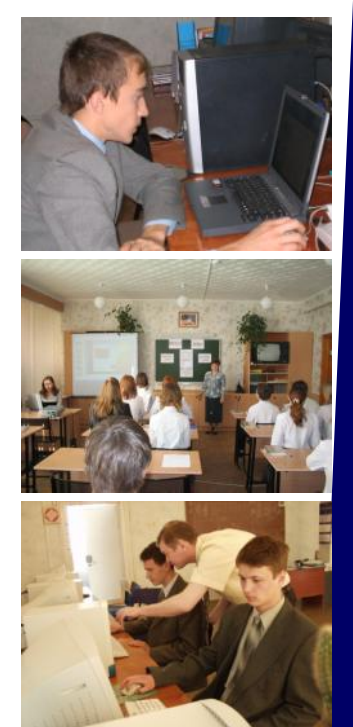

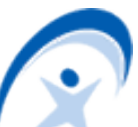

### **Что такое ДЭО?**

ДЭО - это дистанционные эвристические олимпиады eidos ru по всем вашим любимым предметам. Проводятся они каждый месяц и даже чаще! В учебном году, например, запланирована 21 олимпиада- от математики и веб-дизайна до юмора и психологии!

Проводит фантастически популярные олимпиады Центр "Эйдос" вместе с Российской академией образования.

Участвуют в олимпиадах школьники с 1 по 11 классы. Для участия не надо никуда выезжать, достаточно иметь доступ к электронной почте. Задания на эвристических олимпиадах совсем не такие, какие бывают обычно. Дело в том, что здесь нет заранее известных ответов! И задания настолько увлекательны, что пока их выполняешь, просто летаешь!

Эвристические олимпиады доступны для любого ученика из любой школы.

За самые оригинальные работы участники олимпиад получают *призы, дипломы, медали.* Иногда оргкомитет делает подарки ВСЕМ участникам олимпиады. Короче, прояви себя по максимуму, и тебя оценят по достоинству!

Результаты участия во Всероссийских дистанционных эвристических олимпиадах входят в портфель достижений *- портфолио* ученика*.* Эти результаты учитываются при итоговом оценивании в школе и могут представляться в приемные комиссии вузов наряду с результатами ЕГЭ.

Самое удивительное в эвристических олимпиадах Центра "Эйдос" - это задания! Таких заданий больше нет нигде! Эти задания открытые, у них нет готовых решений. И выполнять их безумно интересно, потому что всегда чувствуешь себя первооткрывателем.

Хочешь придумать своё задание и получить приз? Тогда этот конкурс для тебя! Придумай эвристическое задание по любому предмету и пришли его в Центр "Эйдос".

Подробности на сайте [www.eidos.ru](http://www.eidos.ru/)

#### **Обновление медиатеки**

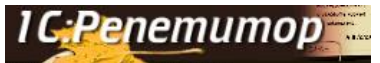

Компания «1С» в апреле предлагает следующие обучающие диски и аудиокниги:

- Аудиоcпектакль по рассказу Максима Горького «Челкаш»
- Аудиоспектакль по сказке Н.П. Вагнера «Мила и Нолли»
- Сборник произведений Сергея Есенина
- Репетиционно-методические к о м п л е к с ы «1С:Репетитор. Физика + Варианты ЕГЭ. 2006», «1С:Репетитор. Биология + Варианты ЕГЭ. 2006». «1С:Репетитор. Русский язык + Варианты ЕГЭ. 2006», «1С:Репетитор. Математика (часть I) + Варианты ЕГЭ. 2006», «1С:Репетитор. Химия + Варианты ЕГЭ. 2006»

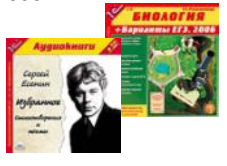

Ученики гимназии № 12 Запуняко Дмитрий, Круглов Кирилл, Лунев Антон, Милославский Кирилл и Уласевич Максим

летом 2005 года стали участниками Всероссийского фестиваля «КиноСтарт», организованного фирмой Panasonic. В течение нескольких дней они обучались искусству кинематографа. Итогом их занятий стал социальный ролик «Живой уголок», который был направлен на экспертизу в столицу нашей Родины. Финал конкурса состоялся 17 октября в зале Дома Кино на Васильевской улице в Москве, куда приехали все участники «КиноСТАРТа». Ребята из шести регионов России собрались здесь, чтобы представить свои работы, увидеть фильмы, снятые другими конкурсантами, наконец-то узнать имена победителей. «Я рад, что юные участники «КиноСТАРТа» смогли реализовать свою мечту и снять первые фильмы. Надеюсь, что этот опыт будет для вас стартом в мир большого кино», – такими словами приветствовал участников и гостей фестиваля Президент фести-

## **«Живой уголок» в Москве**

валя «КиноСТАРТ» Масао Мотоки. Перед жюри, в состав которого вошли известные мастера российского кино, представители Федерального агентства по образованию, стояла нелегкая задача оценить 30 работ. Фильмы,, снятые участниками «КиноСТАРТа», к удивлению взрослых профессионалов, оказались очень зрелыми работами, как с художественной, так и со смысловой точки зрения. Любовь, наркотики, война, проблемы в школе и с родителями – жизнь, которой живет современная молодежь. В итоге в финал вышли 19 работ. Именно они сражались за победу. Фильм «Живой уголок» был представлен в 2-х номинациях – «Лучший социальный ролик» и «ГРАН-ПРИ». «КиноСТАРТ – 2005» завершился. Но проект – продолжается. Если ты молод, талантлив, хочешь снимать кино – присылай заявку. Возможно, ты станешь участником этого фестиваля на будущий год!

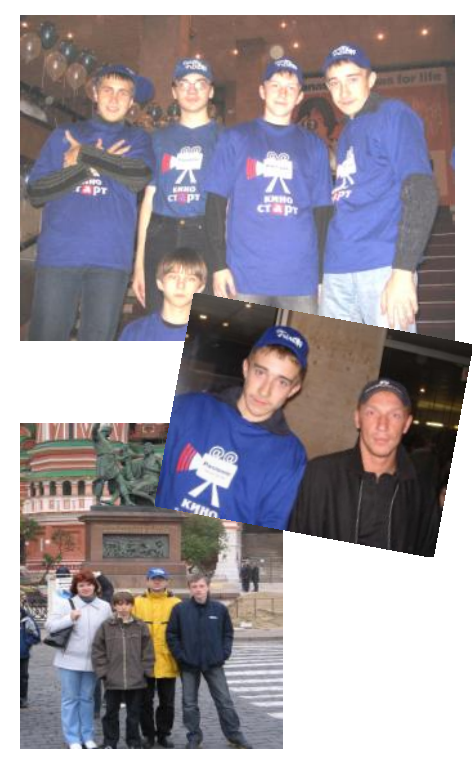

#### *Гимназический вестник*

**Редактор: Волкова А.А.**

Учредитель: МОУ гимназия № 12 г.Липецка Тираж 200 экз.

398020 г.Липецк, ул. Гагарина, д.24 Тел (факс) (4742) 277358 Тел. секретарь (4742) 277056 Метод. кабинет (4742) 275461 E-mail: gimnasium12@lipetsk.ru sc12@cominfo.lipetsk.ru

Газета набрана и сверстана на компьютерной базе гимназии № 12 г.Липецка